SIEMENS SINUMERIK 802

Attachment to FAQ

Connect the Sinumerik 802S, 802C or 802D to an Ethernet.

How can I connect the Sinumerik 802S, 802C or 802D to an Ethernet?

As low cost systems the Sinumerik 802 controls do not have a built-in Ethernet port. Nevertheless, from the built-in RS232 port a connection to an Ethernet is well possible up to a transmission rate of 115.2 kBaud (respectively 38.4 kBaud in 802S/C) via an interface converter (so-called RS232/Ethernet or COM server).

A very comfortable application can be realized with the Siemens IT-solution DNC NT-2000. This tool facilitates the management of part program versions according to your individual machines. You can easily send part programs to the machine, even for processing from external (DNC mode), or read them in from the machine.

With the option DNC NT-2000 dialogue function, you can even handle the data transfer directly from the machine without having to operate the PC. The machine operator can send a telegram (part program) to the PC containing the request either for the directory or for a specific part program. Then he turns the control into "Read in" mode and after a short configurable delay time he will automatically get the requested program from the PC. In the same way he can send part programs from the machine to the PC.

Here is an example for a shop floor network with 5 CNC-machines with Sinumerik 802 and one PC as programming system and/or NC-program server.

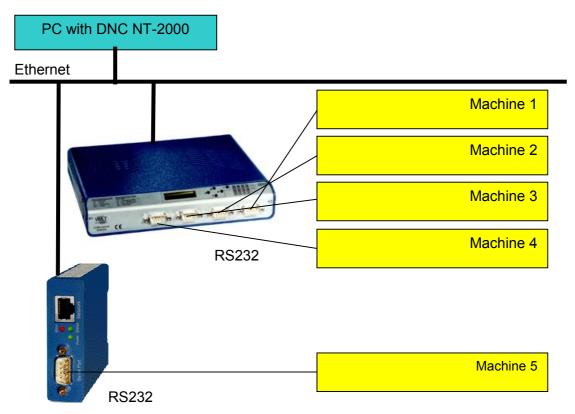

Currently Siemens does not offer these interface converters. We are e.g. using:

→ www.WuT.de

For details on Sinumerik 802 and DNC NT-2000 please contact your Siemens partner.